, tushu007.com

## $<<\frac{1}{2}$

 $<<$   $>>$ 

- 13 ISBN 9787111182504
- 10 ISBN 7111182502

出版时间:2006-1

页数:336

字数:534000

extended by PDF and the PDF

http://www.tushu007.com

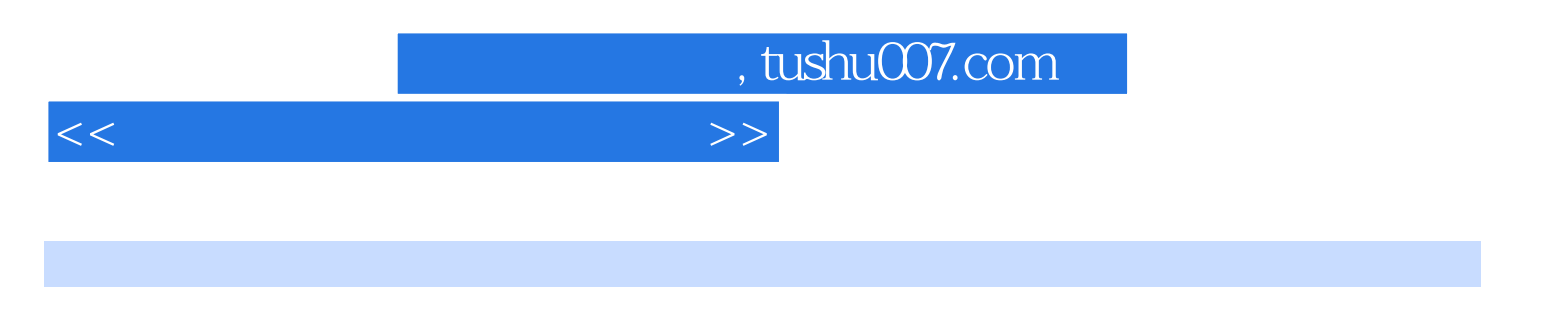

 $\mathbf{u} = \mathbf{u} - \mathbf{u}$  $16$  and  $100$ 

 $\overline{B}$ IOS

## $<<\frac{1}{2}$

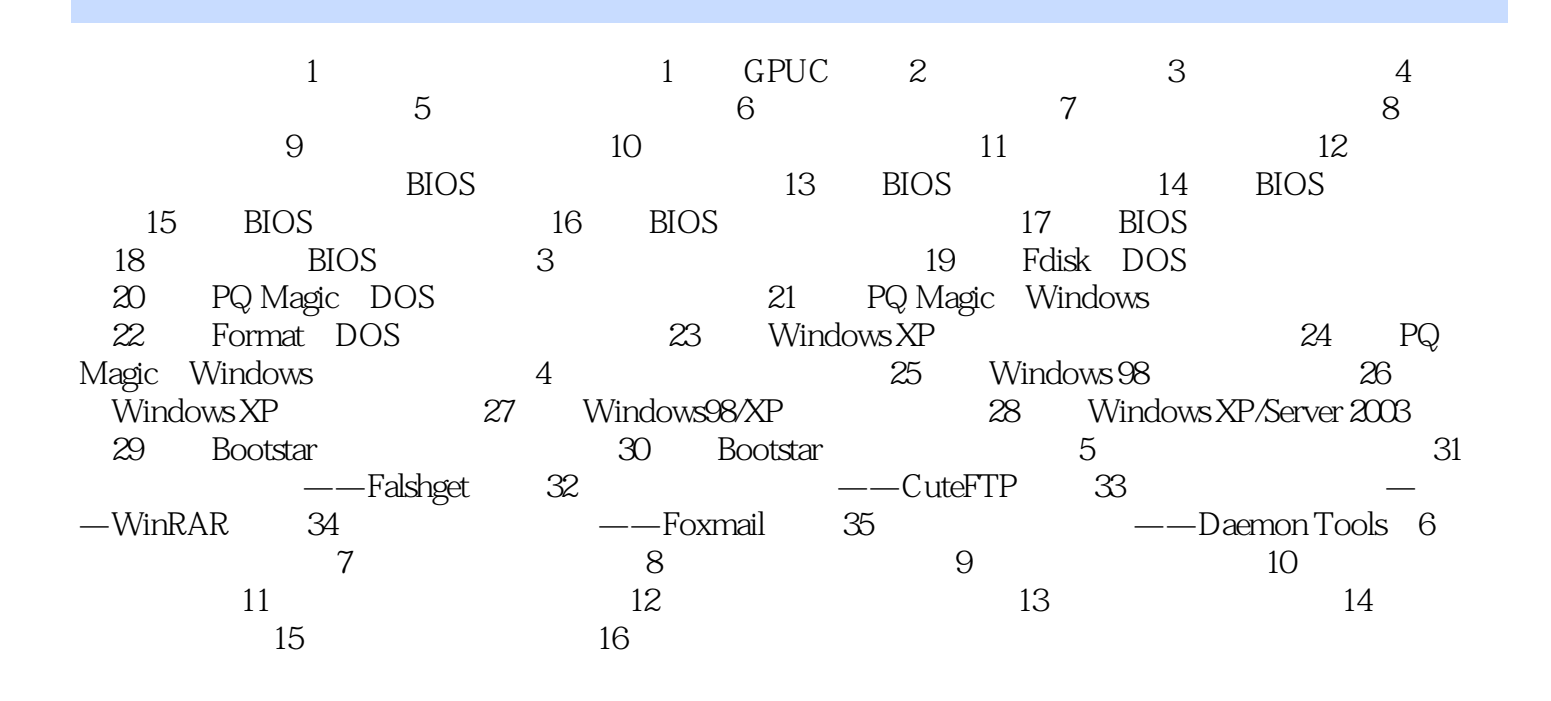

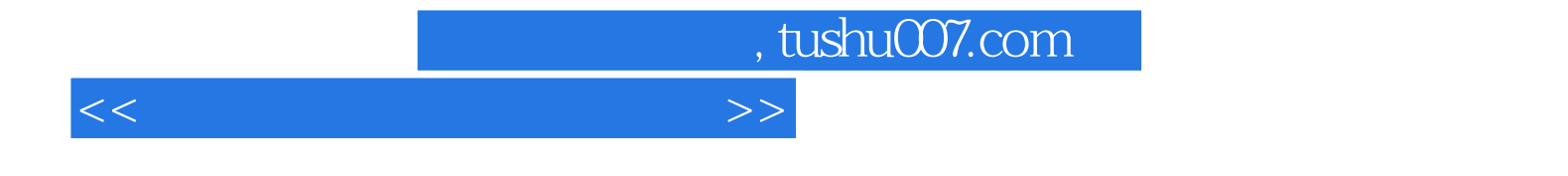

本站所提供下载的PDF图书仅提供预览和简介,请支持正版图书。

更多资源请访问:http://www.tushu007.com